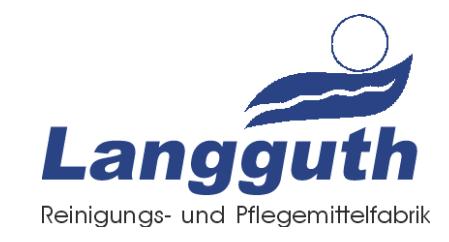

# **GR12 GRW**

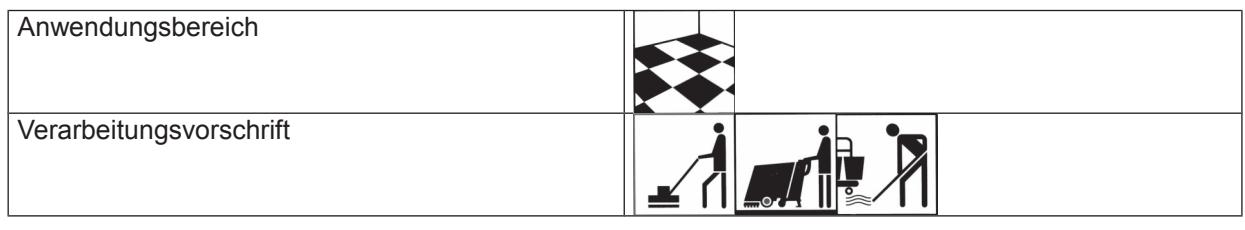

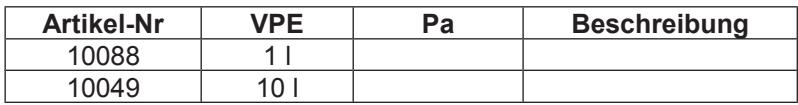

## 1. Kurzbeschreibung

- kraftvoll  $\bullet$
- hygienisch
- leistungsstark
- konzentriert
- lösend

### Produkt:

Sehr kraftvoller konzentrierter Wachs- und Polymerlöser. GR W entfernt schnell und sicher mehrschichtige Wachs- und Emulsionsverkrustungen sowie metallvernetzte Dispersionen. GR W hat ein sehr gutes Lösevermögen für nahezu alle Verschmutzungsarten.

### Anwendungsbereich:

Für die Grundreinigung aller lösungsmittel- und alkalienbeständigen Böden in Haus, Werkstatt und Produktionsräumen.

Nicht geeignet für Linoleum, Gummi, unversiegelte Holz- und Parkettböden. Bei Erstreinigung grundsätzlich Vorversuch an unauffälliger Stelle durchführen.

### Anwendung:

Losen groben Schmutz beseitigen. Grundreiniger auftragen (Boden vollständig benetzen) und ca. 10 Min. einwirken lassen (nicht antrocknen lassen). 80 ml bis 3 Liter GR W auf 8 Liter Wasser dosieren, schrubben, die Schmutzflotte aufnehmen und mit klarem Wasser nachwischen (neutralisieren).

Dies ist ein gewerbliches Produkt. Die Angaben der Produktinformation stellen zum Tag der Drucklegung unseren aktuellen Wissensstand dar, den wir sorgfältig geprüft haben. Aufgrund vielfältiger Oberflächen sind diese Produktinformation und die Verarbeitungshinweise unverbindlich. Im Zweifel ist an einer sorgfältig geprüft haben. Aufgrund vielfältiger Oberflächen sin Verarbeiter unserer Produkte selbst.

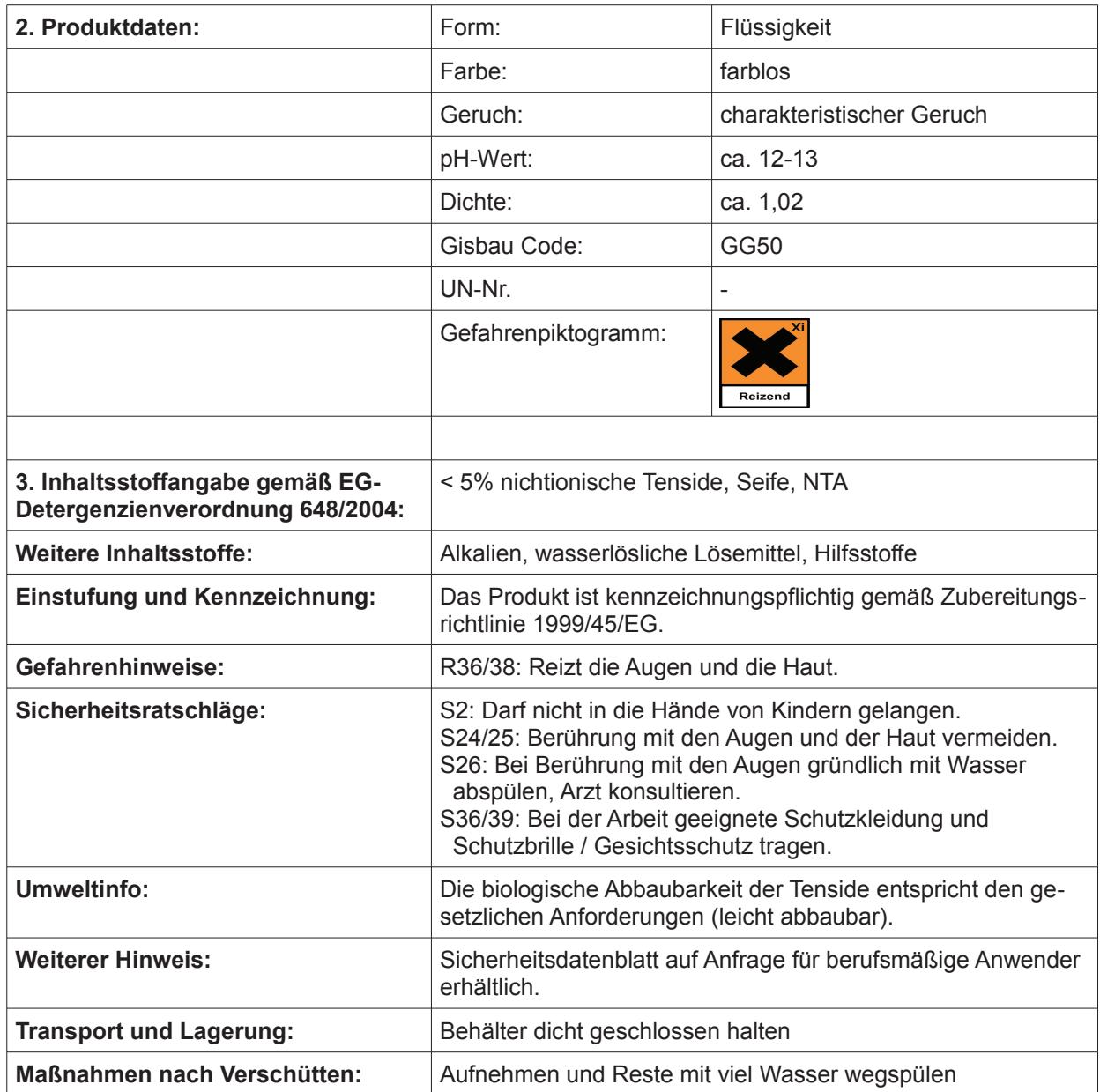

Dies ist ein gewerbliches Produkt. Die Angaben der Produktinformation stellen zum Tag der Drucklegung unseren aktuellen Wissensstand dar, den wir<br>sorgfältig geprüft haben. Aufgrund vielfältiger Oberflächen sind diese Produ